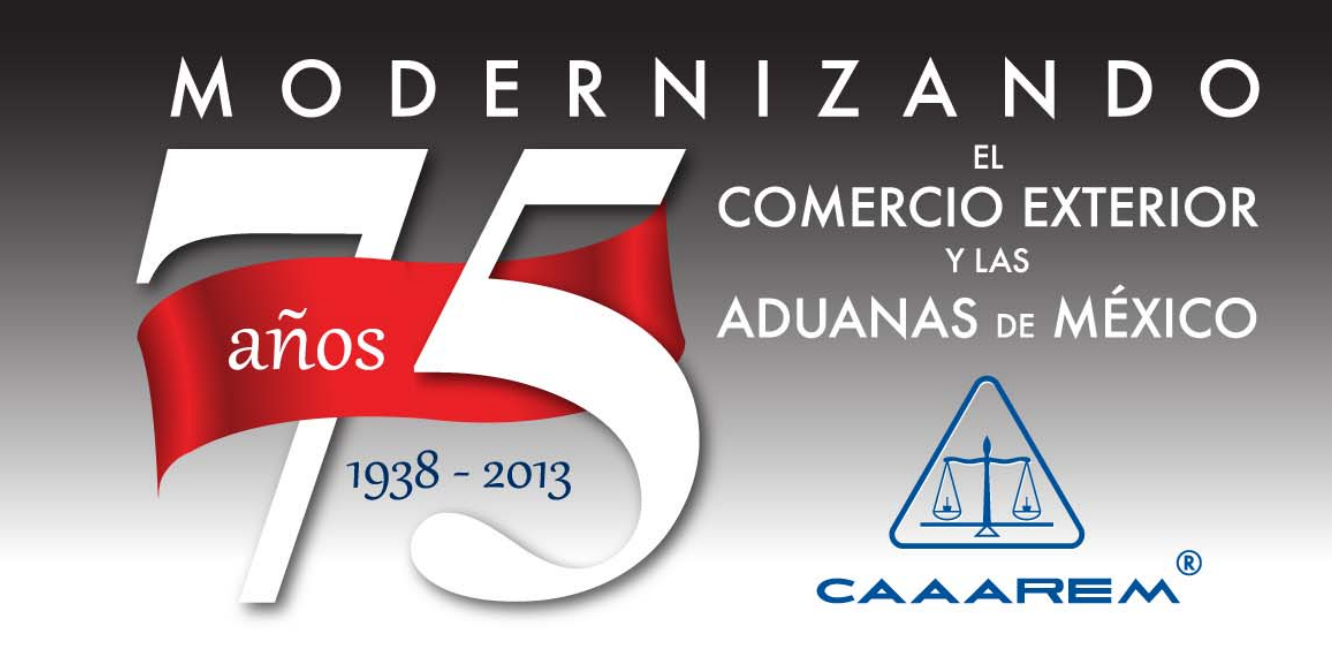

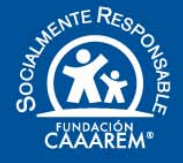

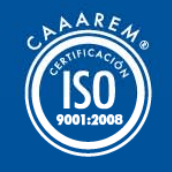

## Experiencia sobre las operaciones aduaneras desde la implementación de la VU en México

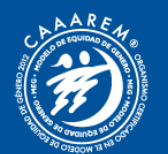

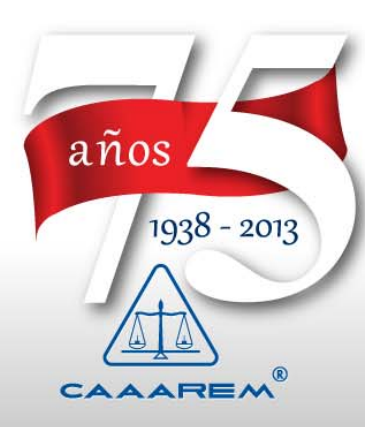

### Las actividades previas:

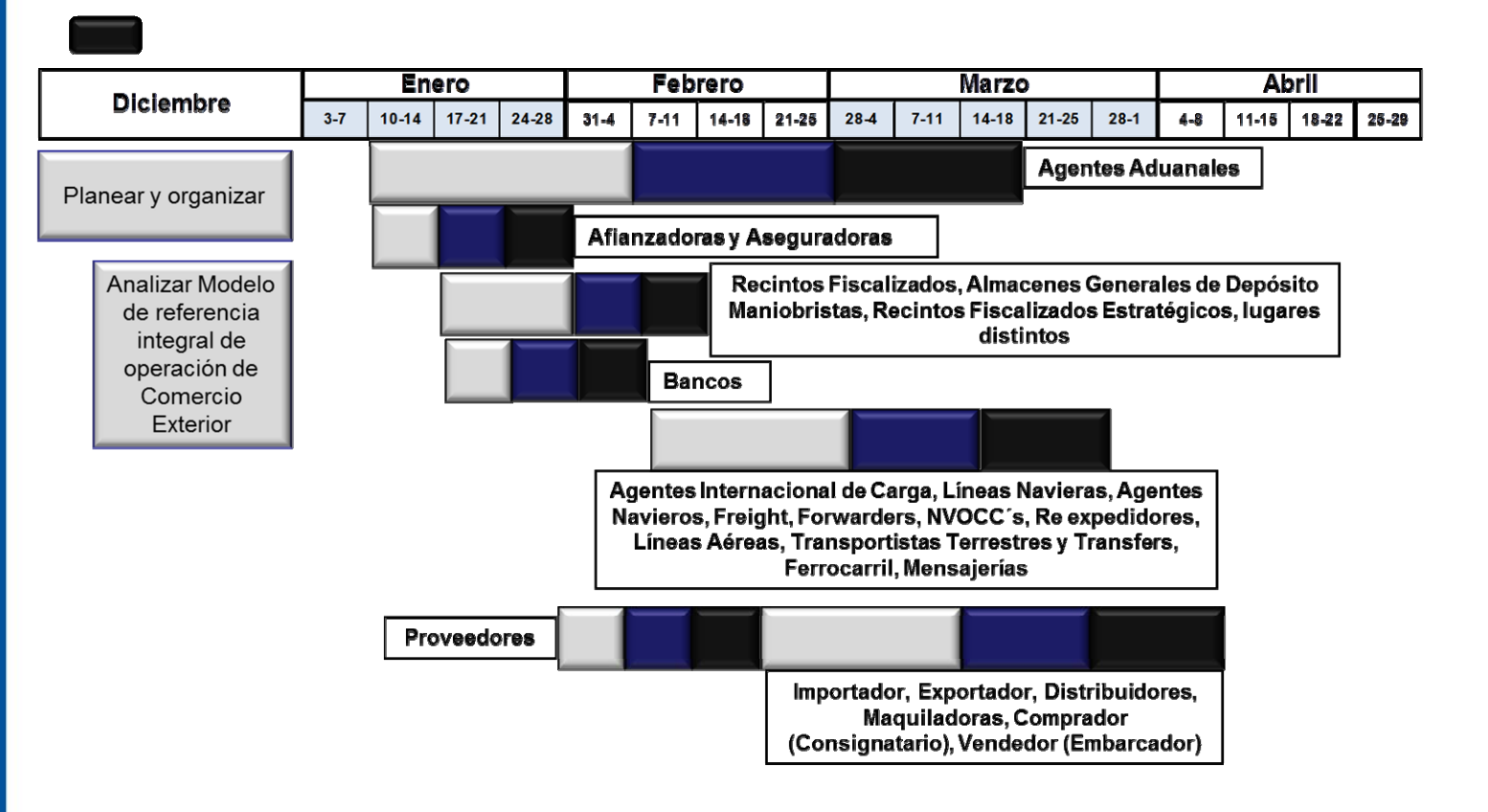

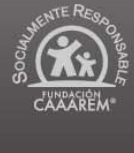

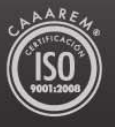

Se delinearon los roles de cada actor en su interacción con los distintos órganos de gobierno durante 2011

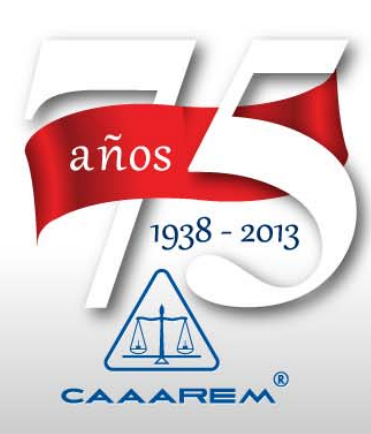

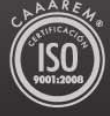

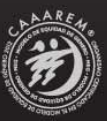

### Las actividades previas:

**Talleres de modelación**

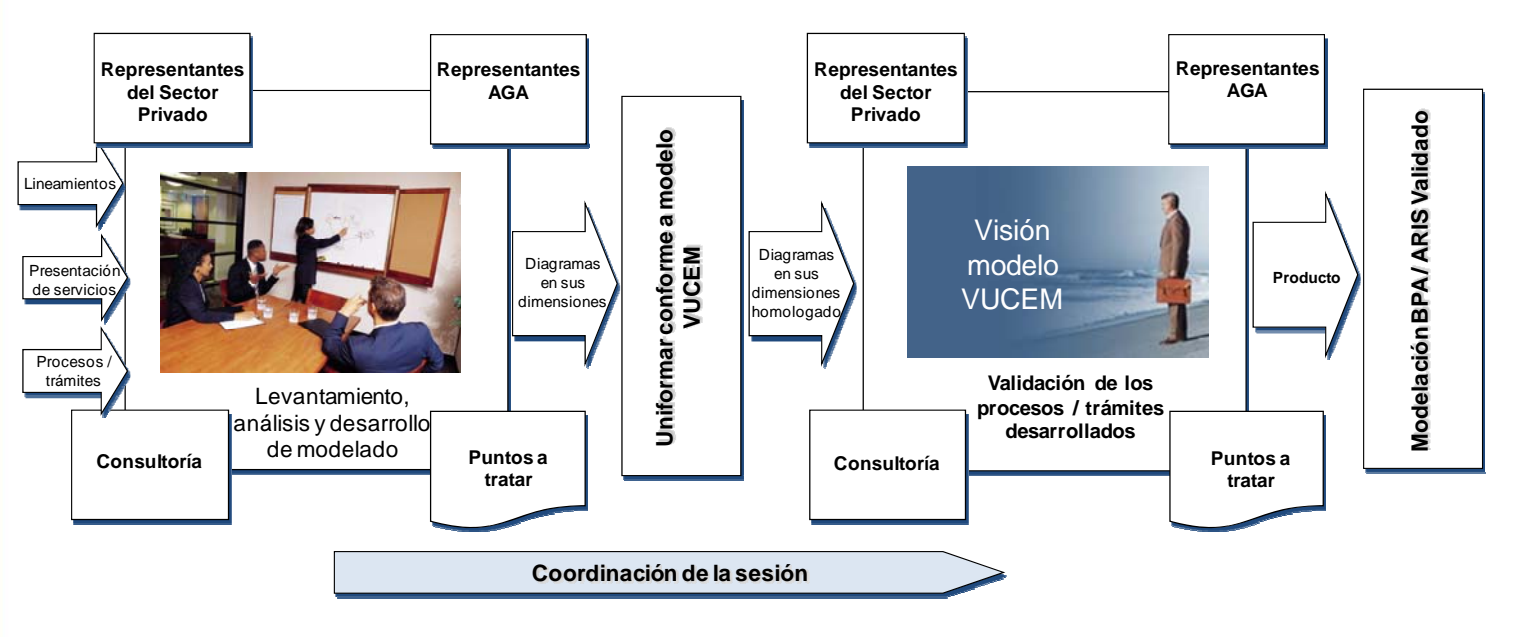

*Talleres de validación*

- • Sesiones de análisis con agentes aduanales, cámaras, empresas, transportistas y dependencias
- $\bullet$ Homologación de procedimientos en las dependencias
- •Definición de roles para usuarios externos e internos
- •Modelado de procesos
- •"*War room*" 1° de junio gobierno-usuarios

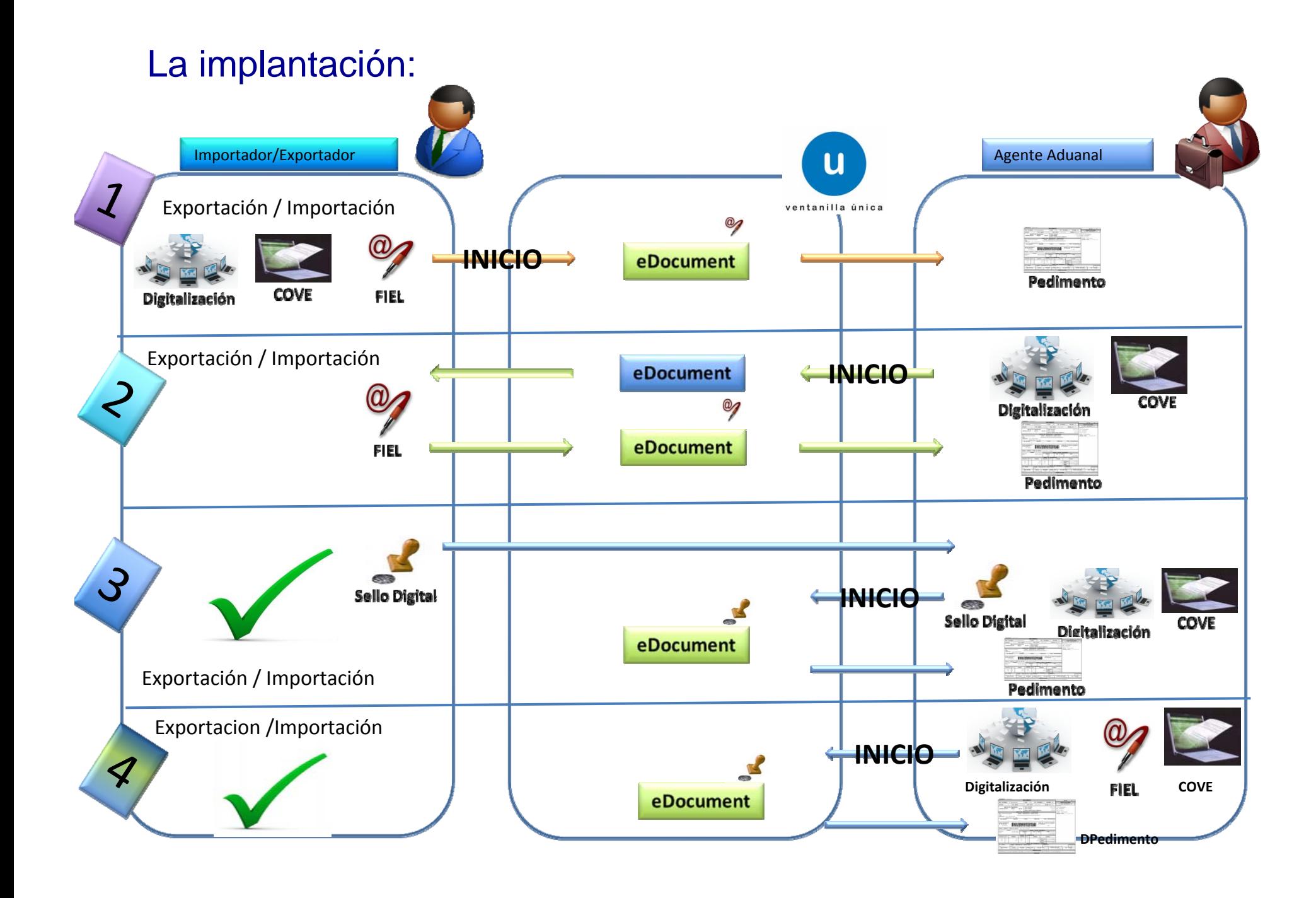

#### El trámite de permisos y licencias

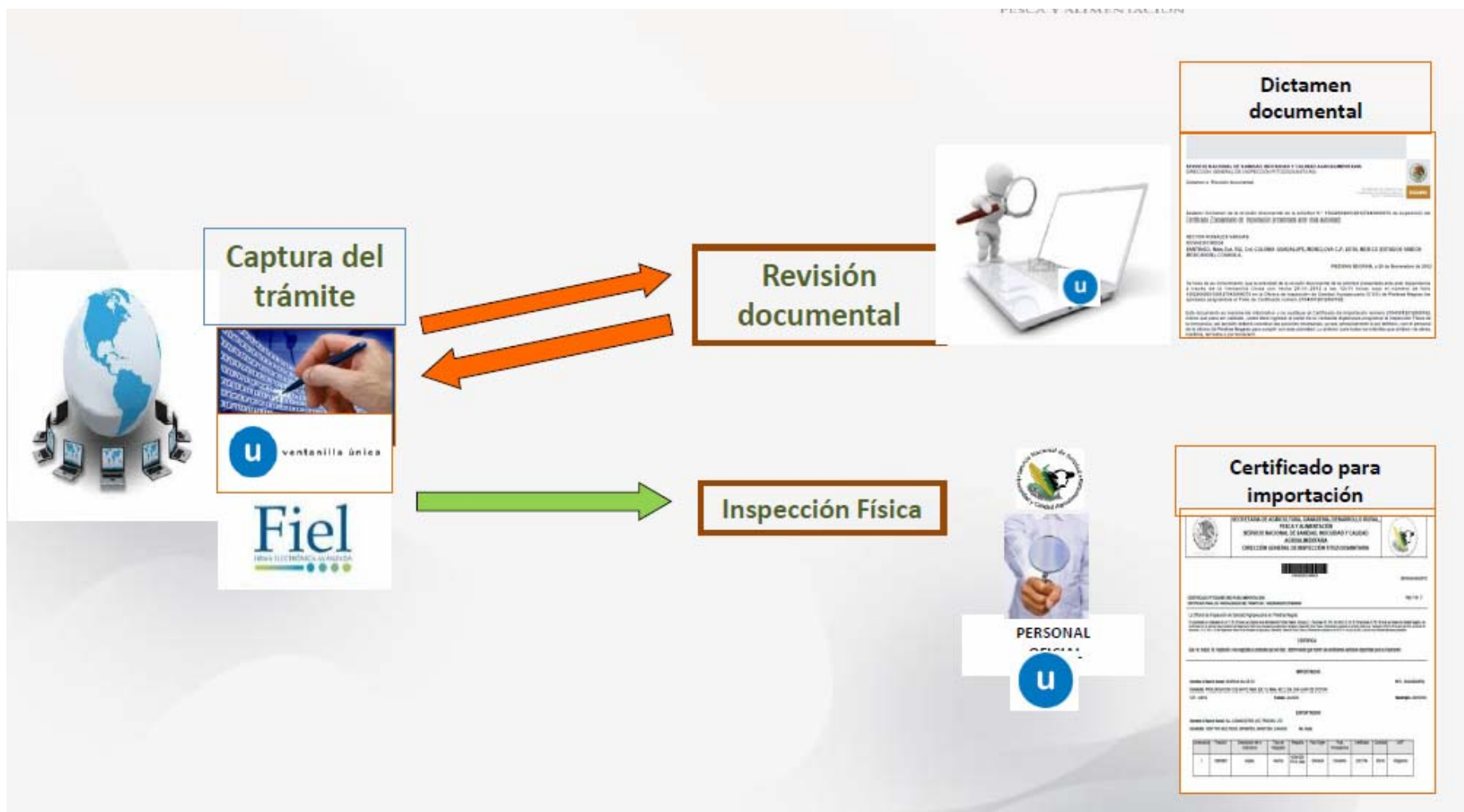

- $\bullet$ Desde cualquier lugar
- $\bullet$ El trámite lo realiza la empresa o el agente aduanal en su nombre
- $\bullet$ Sin restricciones de horarios
- •Esquema seguro con Firma Electrónica Avanzada

#### El despacho aduanero con VUCEM

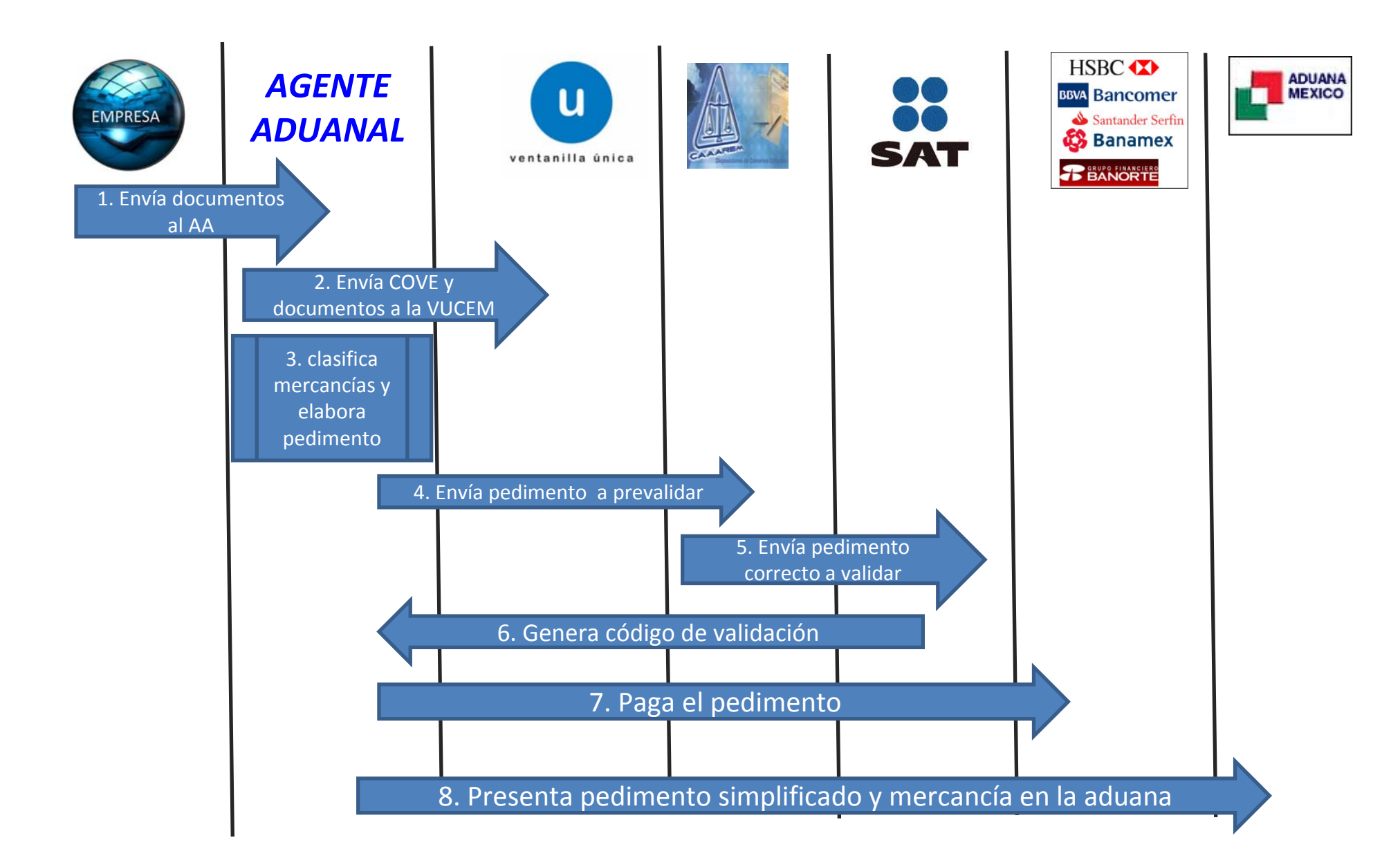

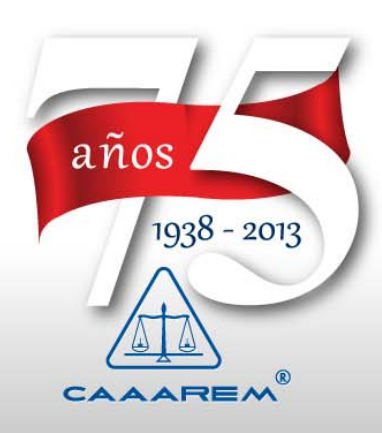

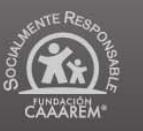

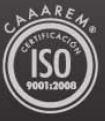

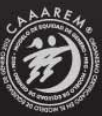

#### Recomendaciones

- • Favorecer la generación de archivos electrónicos en lugar de los archivos en papel (tema que se recoge en la propuesta de Ley Aduanera).
- • Privilegiar los trámites a través de enlaces remotos (vgr, web services) en lugar de interactuar con la página web.
- • Establecer un esquema ágil y electrónico de revisiones de gabinete y auditorías.

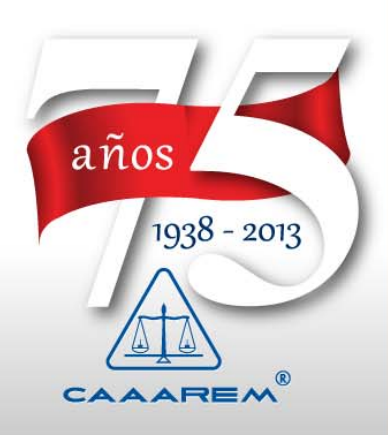

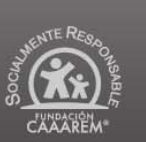

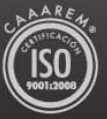

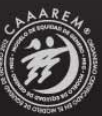

#### **Conclusiones**

- • La interacción entre el gobierno y los usuarios desde la fase de planeación, reingeniería de procesos e implantación ha sido clave.
- • La flexibilidad en la interacción con la VUCEM ha permitido que las empresas realicen los trámites por si solas o a través de sus representantes.
- • La operación de la VUCEM ha abierto el panorama a nuevas formas de comunicación, privilegiando el intercambio electrónico de datos en lugar de los tradicionales procesos manuales.

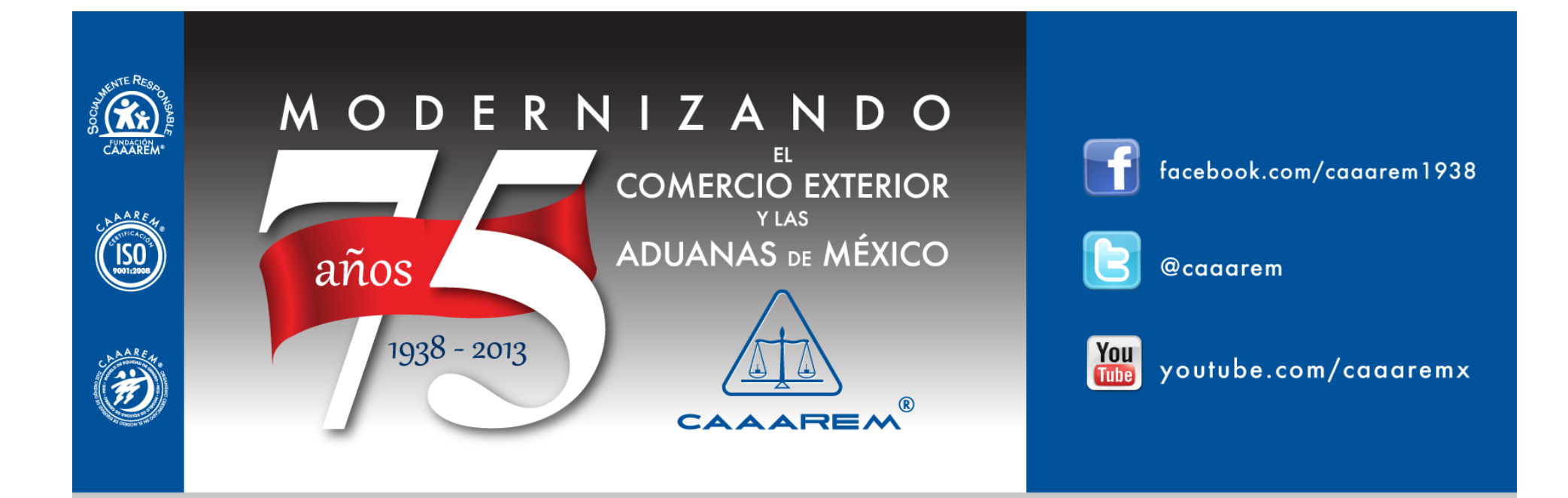

# **MUCHAS GRACIAS**

A.A. Ing. Jacinto Romero Estrada jacinto@romeroestrada.com

www.caaarem.mx